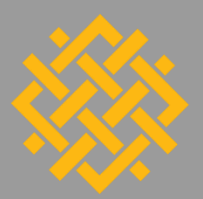

WORLD **RESOURCES INSTITUTE** 

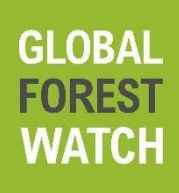

# **Lignes directrices pour les candidats à l'appel à manifestation d'intérêt : Pour recevoir une formation sur l'utilisation d'outils de suivi du couvert forestier de World Resources Institute (WRI).**

#### **I. About Global Forest Watch**

Global Forest Watch (GFW) est un système gratuit de surveillance des forêts qui fournit des informations opportunes et exploitables pour soutenir la gestion durable et la conservation des paysages forestiers. GFW a été utilisé par des organisations de la société civile, des journalistes, des communautés, des gouvernements et des entreprises du monde entier pour voir où, quand et pourquoi la déforestation se produit et prendre des mesures pour y remédier.

Global Forest Watch propose une suite d'outils pour répondre aux besoins d'un large éventail d'utilisateurs. Grâce à la [plate-forme interactive](https://globalforestwatch.org/) en ligne de GFW, les utilisateurs peuvent visualiser, analyser et télécharger un large éventail de données géospatiales et statistiques relatives aux forêts, y compris des alertes en temps quasi réel indiquant l'emplacement précis des récentes perturbations forestières. L'application mobile [Forest Watcher](https://forestwatcher.globalforestwatch.org/) permet aux utilisateurs des régions éloignées d'accéder aux données GFW hors ligne via leur téléphone portable ou leur tablette. Tout le monde peut créer une plate-forme personnalisée à l'aide du [MapBuilder template](http://www.globalforestwatch.org/howto/tags/map-builder/) de GFW. GFW Pro est un système de gestion utilisé par les entreprises, les banques et toute autre personne cherchant à surveiller les forêts d'un portefeuille d'emplacements et à traduire les données géospatiales en informations exploitables. [GFW Pro](https://pro.globalforestwatch.org/) vous permet de gérer en toute sécurité le risque de déforestation dans les chaînes d'approvisionnement en matières premières. Depuis son lancement en 2015, plus de 3 millions d'utilisateurs ont visité le site Web GFW de tous les pays du monde. En outre, le WRI, en collaboration avec les gouvernements nationaux, a développé un certain nombre [d'atlas](https://www.wri.org/our-work/project/forest-atlases)  [forestiers](https://www.wri.org/our-work/project/forest-atlases) qui peuvent également être utilisés pour accéder aux alertes GLAD et à d'autres données sur l'évolution des forêts.

Global Forest Watch est rendu possible grâce à un partenariat croissant de plus de 200 organisations, convoqué par le World Resources Institute.

## **II. Eligibilité**

Afin de répondre aux critères d'éligibilité du WRI, les organisations ou associations doivent :

- Être légalement constitué en tant qu'ONG à but non lucratif ou association ou réseau de la société civile.
- Assurez-vous que la zone géographique de votre ONG ou association se trouve dans les pays énumérés ci-dessous.

**Africa** 

Cameroun Republique Démocratique du Congo

### **III. Resources and Support**

Les applications les plus réussies sont celles qui peuvent exprimer le plus clairement comment elles utiliseront les outils de WRI et comment elles contribueront à leur travail en cours. Pour plus d'informations :

- ❖ Visitez [Atlas](https://cmr.forest-atlas.org/) Forestier du cameroun, et [Atlas](https://cod.forest-atlas.org/) Forestier de la RD Congo.
- ❖ Visitez la page [Comment faire](https://www.globalforestwatch.org/howto) pour des didacticiels vidéo et des instructions étape par étape pour analyser les changements de forêt, vous abonner aux alertes, soumettre des histoires et plus encore
- ❖ Lisez le Blog [Global Forest Watch Blog,](http://blog.globalforestwatch.org/) y compris cet article utile sur [l'extension](https://blog.globalforestwatch.org/data/glad-alerts-now-available-for-entire-pantropical-region)  [récente des alertes GLAD à l'ensemble de la région pantropicale](https://blog.globalforestwatch.org/data/glad-alerts-now-available-for-entire-pantropical-region)
- ❖ Rejoignez le forum de discussion Global Forest Watch Join the [Global Forest Watch](https://groups.google.com/forum/#!forum/globalforestwatch)  [Discussion Forum](https://groups.google.com/forum/#!forum/globalforestwatch)
- ❖ Pour toute question sur le processus de candidature, veuillez-vous référer à [cmr@forest-atlas.org](mailto:cmr@forest-atlas.org) ou [cod@forest-atlas.org](mailto:cod@forest-atlas.org) [.](https://onewri-my.sharepoint.com/personal/jessica_webb_wri_org/Documents/SGF/Final%202016%20docs%20to%20upload/gfwfund@wri.org)

Pour toute question sur le processus de candidature, veuillez-vous référer [à cmr@forest](mailto:cmr@forest-atlas.org)[atlas.org](mailto:cmr@forest-atlas.org) ou [cod@forest-atlas.org](mailto:cod@forest-atlas.org) .

#### **COMMENT S'INSCRIRE ?**

Pour postuler, veuillez-vous [inscrire ici](https://docs.google.com/forms/d/e/1FAIpQLSek7ek-gETdZiTzSWdwQtGzT59ZRUqMLUJPMuy6apVfyrdX4Q/viewform). **Avant le 05 Octobre 2002**